אגף רשת ושירות לקוחות, נכון ליום 28/1/2019

# <u>הרשאות לחיוב חשבון</u>

#### **מטרת ההרשאה**

- לאפשר למייצג מקושר לשלם עבור הלקוח שלו באמצעות מערכות שע"ם.
	- התשלום הוא לדוח מע"מ, מקדמות מ"ה, וניכויים

## **איך מקימים הרשאה ?**

- הלקוח צריך לפנות לבנק ולהקים הרשאה לטובת קודי המוסד של רשות המסים: 2760 – מס הכנסה 2761 – מע"מ 2762 – ניכויים
	- הקמת ההרשאה יכולה להיות באינטרנט, או במילוי טופס 4480 ובהחתמת הבנק

## **אפשרות לקליטת הרשאות**

- אוטומטית :
- בכל לילה, ישירות דרך בנק ישראל
- ההרשאה צמודה ללקוח ולא למייצג, כך שהיא תישאר בתוקף גם לאחר החלפת ייצוג
	- ההרשאה תקפה למייצג הראשי וגם למייצג הנוסף )מייצג משני(
		- ידנית :
		- מילוי טופס 4480
		- צירוף תדפיס הבנק שמראה את ההרשאה
		- שליחת שני המסמכים במייל, אל מחלקת מרשם המייצגים: lameyazeg@taxes.gov.il

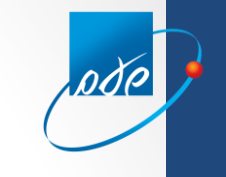

# **כללים לקליטה אוטומטית**

- הרשאות ללא הגבלת סכום או תאריך
- קיים תיק במערך המס בו התבקשה ההרשאה אם אין תיק – ההרשאה תמתין בשע"ם, ותיקלט מיד לאחר פתיחת התיק
- קיים ייצוג במערך המס בו התבקשה ההרשאה אם אין ייצוג – ההרשאה תמתין בשע"ם, ותיקלט מיד לאחר רישום הייצוג
- הלקוח מילא בבנק את מספר הלקוח )המוטב( מספר התיק בו תהיה ההרשאה
	- בנקים מהם **לא** מתקבלות הרשאות אוטומטיות: הדואר, אוצר השלטון המקומי, hsbc , אמריקאי, קונטיננטל, פיתוח תעשייה, ערבי ישראלי.

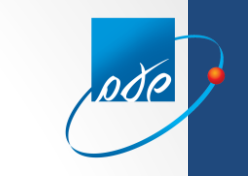

## **כללים לקליטה אוטומטית**

**כאשר הלקוח לא מילא בבנק את מספר הלקוח )המוטב( :**

- אם בבנק רשום רק בעל חשבון אחד ההרשאה תיקלט לתיק שלו
	- אם בבנק רשומים בחשבון שני בני זוג נשואים :
		- במס הכנסה: ההרשאה תיקלט לתיק מ"ה
			- במע"מ:
	- אם קיים תיק אחד ההרשאה תיקלט לתיק העוסק.
- אם לכל אחד מבני הזוג קיים במע"מ תיק עוסק נפרד, ההרשאה תיקלט רק לאחד מהם.
	- אם חשבון הבנק הוא בבעלות תאגיד אחד, ושאר בעלי החשבון הם תושבים: ההרשאה תיקלט לתיק התאגיד בלבד.

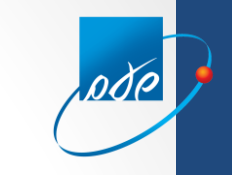

### **כללים לקליטה אוטומטית**

**כאשר הלקוח לא מילא בבנק את מספר הלקוח )המוטב( :**

- אם בבנק רשום רק בעל חשבון אחד ההרשאה תיקלט לתיק שלו
	- אם בבנק רשומים בחשבון שני בני זוג נשואים :
		- במס הכנסה: ההרשאה תיקלט לתיק מ"ה
			- במע"מ:

אם קיים תיק אחד – ההרשאה תיקלט לתיק העוסק.

- אם לכל אחד מבני הזוג קיים במע"מ תיק עוסק נפרד, ההרשאה תיקלט רק לאחד מהם.
	- אם חשבון הבנק הוא בבעלות תאגיד אחד, ושאר בעלי החשבון הם תושבים: ההרשאה תיקלט לתיק התאגיד בלבד.

#### **הצגת פרטי ההרשאות – רשימת מיוצגים**

pdp

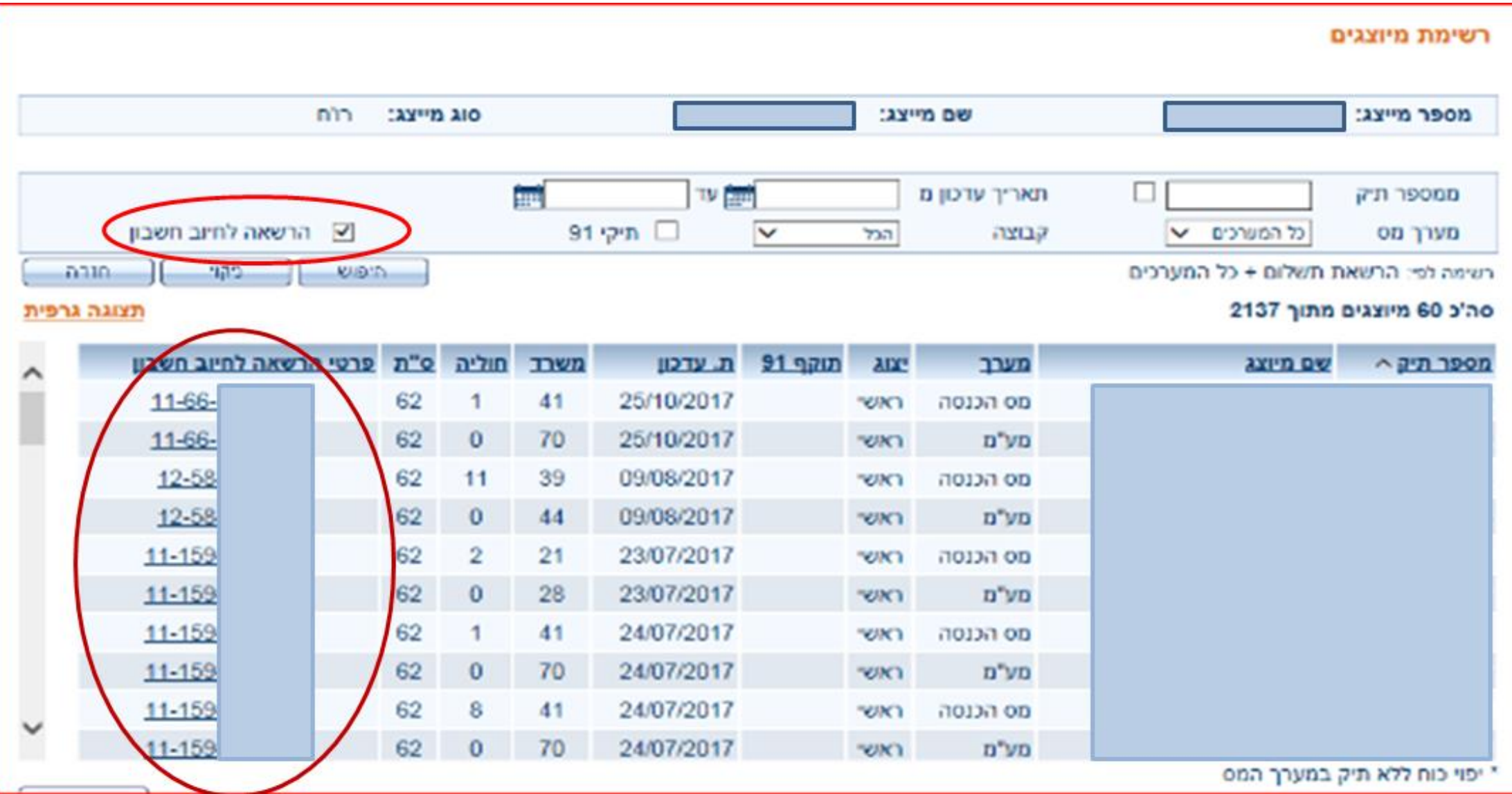

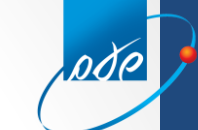

## **דוגמת טופס 4480 – בקשה ידנית להקמת הרשאה לחיוב חשבון**

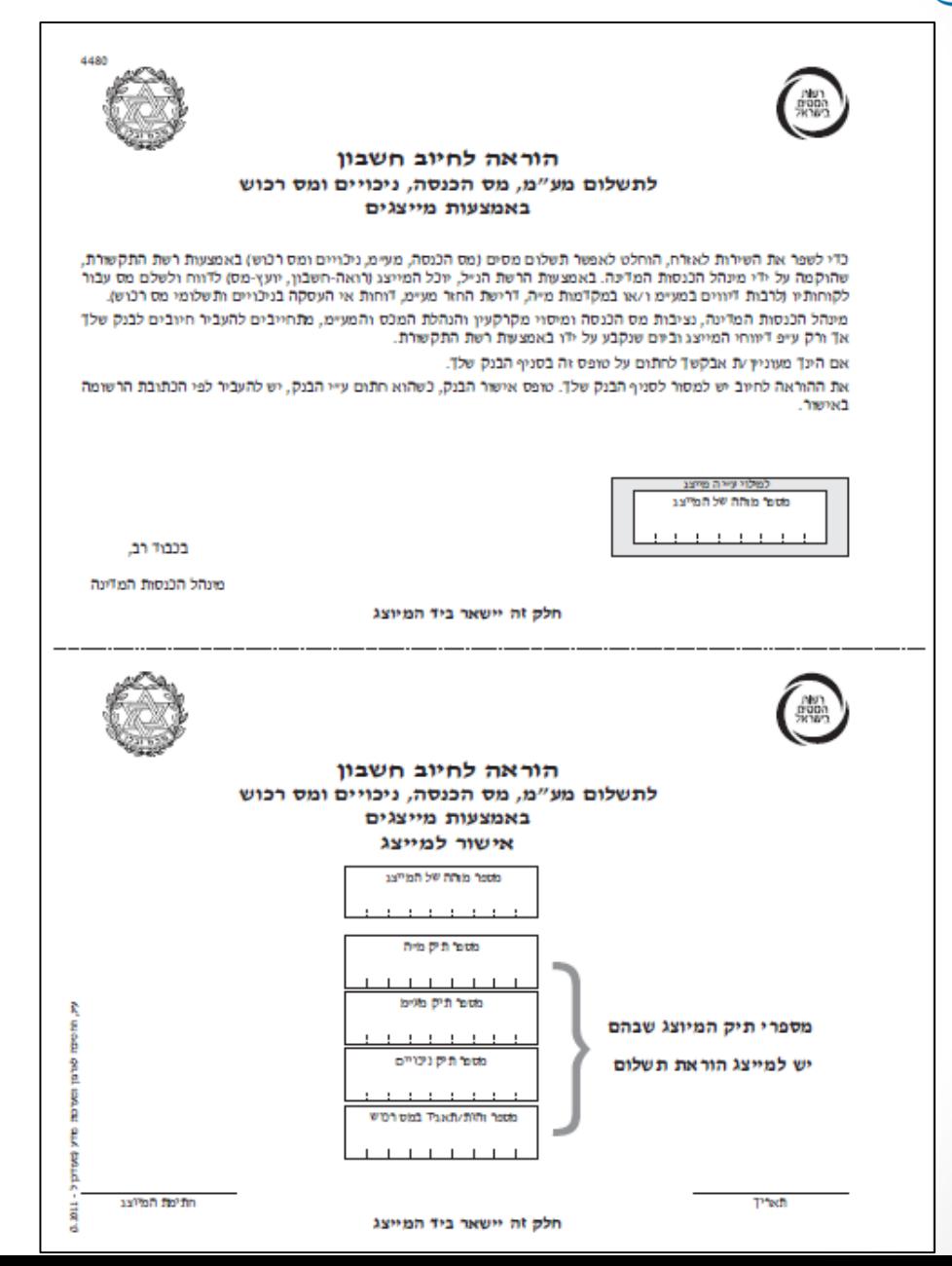

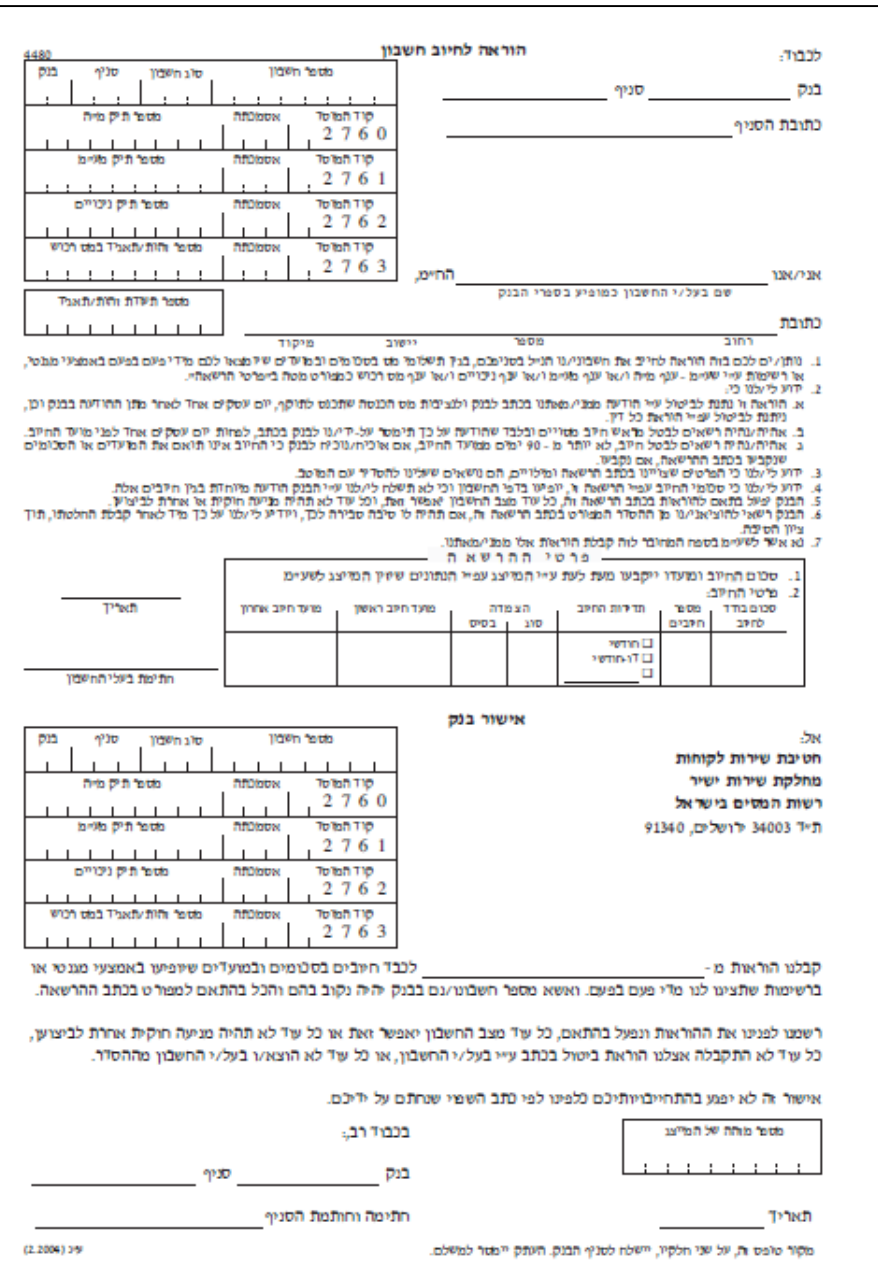

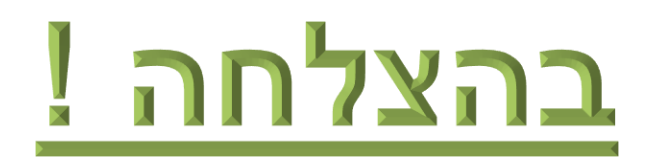

pde